**Transformatoren bei Hochfrequenz unter der Lupe**

> **Der 1 : 9 Übertrager Teil 3**

**Mitteilungen aus dem Institut für Umwelttechnik Nonnweiler - Saar Dr. Schau DL3LH** 

# **Vorwort:**

Zur Anpassung hochohmiger, unsymmetrischer Antennen ist eine Impedanztransformation erforderlich. Dazu wird auf dem Amateurmarkt ein so genannter "Magnetic-Balun" angeboten, der diese Aufgabe "meisterlich" schultern soll. In Teil 1 wurde dieser "Magnetic-Balun" mit 3 miteinander gekoppelten Spulen in Ausführung des Spartransformators behandelt.

In Teil 2 haben wir diesen Spartransformator näher unter die Lupe genommen und die Verluste dieses als "Magic-Balun" angebotenen Übertragers untersucht und berechnet.

Ein 1:9 Übertrager kommt naturgemäß dort zum Einsatz wo hohe Impedanzen auf ein niederes Niveau herabgesetzt werden sollen, wie bei Antennenanlagen mit "Langdrähten". Speist man einen Langdraht über einer Hühnerleiter ein, dann übernimmt ein Teil dieser Transformation die Zweidraht Zuleitung mit üblichen Wellenwiderständen von 450 oder 600 Ω. Je nach Länge der Zweidrahtleitung (etwa 10 – 12 m um auf die Höhe der Antenne zu kommen) treten unterschiedliche Impedanzen am Eingang der Hühnerleiter auf, die der 1:9 Balun verarbeiten muss. Mit dem 1:9 Balun am Eingang der Hühnerleiter wird gleichzeitig der Übergang von der symmetrischen Hühnerleiter auf die unsymmetrische Anpassschaltung und eine galvanische Trennung zur Station erreicht. Die wichtige Frage ist natürlich, welche Verluste stellen sich bei diesem Typ Übertrager ein?

# **1. Der 1:9 Übertrager mit galvanisch getrennten Wicklungen**

In diesem Beitrag Teil 3 wollen wir einen 1:9 Übertragers, besteht aus einer primären und einer galvanisch getrennten, sekundären Wicklung näher beleuchten. Wird ein Windungsverhältnis  $w_2/w_1 = 3$ gewählt spricht man von einem Übersetzungsverhältnis von 3 und daher  $\ddot{u}^2 = 9$ .

Da eine Induktivität ( $L = w^2 * A_L$ ) proportional dem Quadrat der Windungszahl ist, ist die sekundäre Induktivität 9 mal größer als die primäre und der Verlustwiderstand r<sub>2</sub> ebenfalls 9 mal größer als der Verlustwiderstand der primären Wicklung r<sub>1</sub>. Es ist zu vermuten, dass durch viel Induktivität auch viele Verluste entstehen, was aber nicht der Fall ist wie jetzt näher beleuchtet.

Die komplexe Eingangsimpedanz eines Übertragers ist allgemein

$$
Z_{in} = j\omega L_1 + (\omega M)^2 / (R_2 + j\omega L_2)
$$
 (Gl.1.1)

mit dem Koppelfaktor

$$
k = M / \sqrt{L_1^* L_2}
$$
 (Gl.1.2)

der den Zusammenhang zwischen Gegeninduktivität M und den beiden Induktivitäten  $L_1$  und  $L_2$ beschreibt.

Ergänzt man (Gl.1.1) durch die Verlustwiderstände  $r_1$ ,  $r_2$  = 9  $r_1$  und berücksichtigt das die sekundäre Induktivität ebenfalls den 9 fachen Wert der primären hat wird aus (Gl.1.1)

$$
Z_{in} = r_1 + j\omega L_1 + (3k\omega L_1)^2/(9r_1 + R_2 + j\ 9\omega L_1).
$$
\n(Gl.1.3)

Ist die sekundäre Belastung allgemein  $Z_2 = R_2 \pm iX_2$ wird aus (Gl.3)

$$
Z_{in} = r_1 + j\omega L_1 + (3k\omega L_1)^2 / [(9r_1 + R_2 + j (9\omega L_1 \pm X_2)]
$$
\n(Gl.1.4)

Wir teilen (Gl.1.4) nach Real- und Imaginärteil auf und nutzen die Abkürzung

$$
\ddot{u}^2 = (3k\omega L_1)^2 / [(9r1 + R_2)^2 + (9\omega L1 \pm X_2)^2]
$$
 (Gl. 1.5)

so wird der Realteil

$$
R_{in} = r_1 + (9r1 + R_2) * \ddot{u}^2
$$
 (Gl. 1.6)

und der Imaginärteil

$$
X_{in} = \omega L_1 - (9\omega L1 \pm X_2) * \ddot{u}^2
$$
 (Gl.1.7)

Entsprechend (Gl.1.6) und (Gl.1.7) wird der Realteil der Eingangsimpedanz bei ohmscher Last vergrößert und der Imaginärteil verkleinert.

Aus der allgemeinen Theorie des Übertragers ist (Gl.1.5) auch das quadratische Verhältnis der Ströme im Primär- und Sekundärkreis.

$$
(I_2 / I_1)^2 = (3k\omega L_1)^2 / [(9r1 + R_2)^2 + (9\omega L1 \pm X_2)^2]
$$
\n(Gl. 1.8)

Der Strom  $I_1$  in den Übertrager berechnet man am besten unter Berücksichtigung des Innenwiderstandes der Quelle, die durch die verfügbare Leistung Pv =  $Uo^2$ / 4 Rs beschrieben wird. Der Quellwiderstand ist meistens Rs = 50 Ω, den wir hier bei den Berechnungen als gegeben annehmen.

Da für die Berechnung der Verluste die Phasenwinkel ohne Bedeutung sind, berechnen wir gleich das

Betragsquadrat des eingangsseitigen Stromes  $I_1^2$ 

$$
I_1^2 = Uo^2 / [(50\Omega + R_{in})^2 + (X_{in})^2]
$$
 (Gl.1.9)

und folglich die Verluste im Primärkreis

$$
Pv_1 = I_1^2 * r_1. \t\t\t (Gl. 1.10)
$$

Der Verlustwiderstand berechnet sich allgemein aus der Güte der Spule (bei kleinen Verlustwinkeln δ)

$$
r = \omega L / Q. \tag{Gl.1.11}
$$

Mit (Gl.1.8) berechnet sich das Quadrat des sekundären Stromes und daraus die Verluste im Sekundärkreis

$$
Pv_2 = I_2^2 * r_2 = I_2^2 * 9 r_1
$$
 (Gl.1.12)

Die Nutzleistung am Lastwiderstand wird mit dem sekundären Strom I2

$$
P_2 = I_2^2 * R_2 \tag{G1.1.13}
$$

und daraus die Dämpfung Dü, als Verhältnis der verfügbaren Leistung der Quelle zur Wirkleistung am Lastwiderstand

$$
D\ddot{u} = Pv/P_2 \tag{Gl.1.14}
$$

bzw.

$$
D\ddot{u}_{dB} = 10 \log (Pv/P_2). \tag{Gl.1.15}
$$

Wollen wir die tatsächliche Dämpfung Deff berechnen müssen wir die dem Übertrager zugeführte Leistung berechnen. Diese ergibt sich mit dem eingangsseitigen Reflexionsfaktor re und der verfügbaren Leistung der Quelle zu

 $P_{in} = P_v (1 - r_e^2)$ ) (Gl.1.16)

und daraus

$$
D_{\rm eff} = P_{\rm in}/P_2 \tag{G1.1.17}
$$

bzw.

$$
D_{\text{eff dB}} = 10 \log (P_{\text{in}}/P_2) \tag{G1.1.18}
$$

#### **Beispiel 1.1**

Ein 1: 9 Übertrager ist bei der Frequenz  $f = 3.6$  MHz mit einer Impedanz Z<sub>2</sub> = (200 + j 100) Ω abgeschlossen. Die primäre Induktivität sei L<sub>1</sub> = 3,2  $\mu$ H bei einer Güte  $\overline{Q} = 50$ . Der Koppelfaktor sei k = 0,9. Wir berechnen nach (Gl.1.5) das  $\ddot{u}^2 = 0.06260814$ 

und daraus mit (Gl.1.6) und (Gl.1.7) die Eingangsimpedanz Zin = (14,78 + j 25,34)  $\Omega$ .

Mit einer angenommenen, verfügbaren Leistung der Quelle an 50 Ω, Pv = 100 W wird die Nutzleistung an der Last  $P_2 = 45.09$  W. Die Gesamtverluste berechnen sich zu Pvges = 5.4329 W. Mit dem Quadrat des eingangsseitigen Reflexionsfaktors  $r_e^2$  = 0,4947228 berechnet sich die in den Übertrager eingespeiste Leistung zu  $P_{in} = 51,75$  W. Daraus Dü = 2,14 dB und Dämpfung bei totaler Anpassung am Eingang  $D_{\text{eff}} = 0.72$ dB.

Die Berechnung der Verluste in Beispiel 1.1 zeigt, dass diese vergleichbar sind mit einem 1:1 Balun bei passenden Impedanz-Verhältnissen.

# **2. Der 1:9 Übertrager in der Kette**

Der Balun ist immer nur ein Element einer Antennenanlage für die Kurzwellen. Nur das Zusammenspiel aller Komponenten gibt Aufschluss über die Verluste zwischen Sender Ausgang und Antenneneingang. Daher wollen wir einmal eine komplette Antennenanlage mit einem Langdraht berechnen, der früher in meinen Anfangszeiten den absoluten Vorrang hatte. Durch die Einfachheit ist der Langdraht eine gute Beamantenne mit ausgeprägter Richtcharakteristik in Richtung der Antenne. Der damalige DX-Spitzenreiter und langjähriger Freund DL1FF Armin Drasdo aus Rendsburg, Büdesdorf †, schwor nur auf Langdrähte

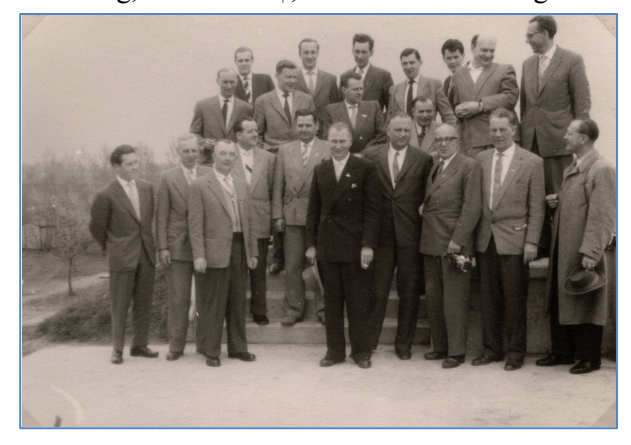

**Bild 1.1** Amateure von damals aus Schleswig - Holst. Obere Reihe 2. von rechts, Armin Drasdow, eine Licht –

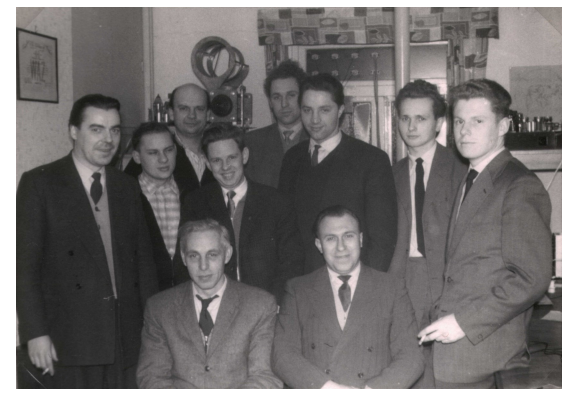

gestalt und bemerkenswerter Funkamateur in meiner Anfangszeit als Lizenzinhaber. Im Vordergrund Günter Camps DL1JD und Lorenz Röhling DL1FM, Amateure die während des II. WK eine Lizenz hatten. Unten: Armin bei Heiner Büller, DJ6AW Nortorf. Heiner 2. von rechts

# **Beispiel 2.1**

Antenne Langdraht  $l = 60$  m (wenn man Platz vorhanden) hat bei der Frequenz f= 3,6 MHz und Anfangsspeisung der Antenne eine Impedanz

Z = (485 – j 308) Ω, also kapazitiv. Wir verwenden eine Hühnerleiter der Länge  $l = 12$  m. Die Impedanz am Eingang der Hühnerleiter ist  $Z_e = (894 + i 366)$ Ω, die wir mit einem 1:9 Balun mit nachfolgender Anpassschaltung auf das Impedanz-Niveau des Sender von Ri = 50  $\Omega$  bringen.

Der im 80 m Band optimierte 1:9 Balun hat folgende Daten: L<sub>1</sub> = 2 μH, einen Koppelfaktor k = 0,9, Q<sub>L</sub>  $=50$ . Mit (Gl.1.6) und (Gl.1.7) berechnen wir die transformierte Impedanz zu Z = (26 + j 58)Ω. Eine anschließende LC Anpassschaltung transformiert auf die Sender Impedanz Ri =50 Ω. Welche Verluste stellen sich in den einzelnen Abschnitten der Antennenanlage ein?

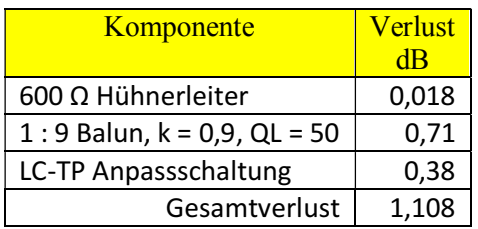

**Tab. 2.1** Verluste einer KW-Antennenanlage f = 3,6 MHz mit einem 1:9 Balun, Langdraht 60m

Die Impedanz am Eingang der Hühnerleiter ist niederohmig und induktiv. Daher bietet sich als Anpassschaltung ein nahezu verlustloses CC - Netzwerk an, so dass wir weitere 0,16 dB an Verlusten einsparen. Die Antennenanlage ist optimal, obwohl wir einen 1:9 Balun eingesetzt haben. Vorausgesetzt wir können bei diesem, als Luftübertrager angenommenen Balun, einen Koppelfaktor  $k = 0.9$  verifizieren, was noch zu überprüfen ist oder wir setzen einen Ringkern mit den bekannten Nachteilen ein.

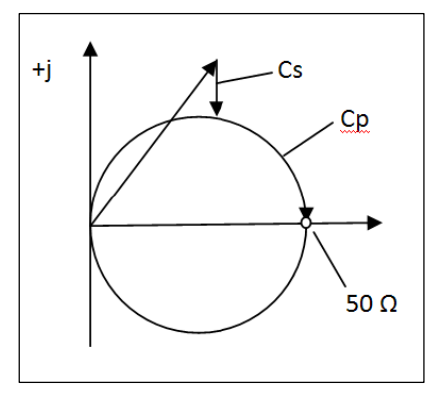

**Bild 2.1** Der Transformationsweg beim CC Koppler in der komplexen Ebene, nicht maßstäblich dargestellt.

Zunächst die Daten der CC-Anpassschaltung. Die Impedanz Z = (26 + j 58)Ω soll auf die Systemimpedanz Ri = 50 Ω transformiert werden. Nach Beitrag "Der CC Koppler" berechnen sich die Kapazitäten zu Cs =  $610$  pF und Cp = 153 pF.

Hat man ein normiertes Diagramm der komplexen Ebene können die Werte für Cs und Cp sofort abgelesen werden und braucht nicht rechnen. Der kürzere Weg im Diagramm bedingt die größere Kapazität. (Xc =  $1/\omega$ C). Die CC-Transformation kann mittels zweier getrennter Kapazitäten erfolgen oder besser durch einen Differential-Drehkondensator.

Wollen wir den 60 m Langdraht auch für andere Amateurbänder betreiben dann stellen sich am Eingang der Hühnerleiter natürlich andere Impedanzen ein, die dann mit dem 1:9 Balun transformiert werden. Von Interesse sind dann die Gesamtverluste der Antennenanlage bei den anderen Bändern.

Wir berechnen die Antennenanlage neu für die anderen Bänder.

|            | $600\ \Omega$   | 1:9          | LC-TP           | Gesamt   |
|------------|-----------------|--------------|-----------------|----------|
| f          | Hühner-         | <b>Balun</b> | <b>Netzwerk</b> |          |
|            | leiter          | $2\mu H$     |                 |          |
| <b>MHz</b> | 12m             | $Q = 50$     |                 |          |
|            |                 | $k = 0.9$    |                 |          |
|            | $\overline{dB}$ | dB           | dB              | $\rm dB$ |
| 1,9        | 0,58            | 2,69         | 0,47            | 3,74     |
| 3,6        | 0,018           | 0,71         | 0,38            | 1,108    |
| 7,15       | 0,062           | 0,37         | 0,29            | 0,722    |
| 14,15      | 0,03            | 0,41         | 0,22            | 0,66     |
| 21,2       | 0,124           | 0,20         | 0,28            | 0,604    |
| 29,5       | 0,107           | 3,46         | 0,24            | 3,807    |

**Tab.2.2** Gesamtverluste einer KW-Antennenanlage mit einem Langdraht 60 m in 12 m Höhe. Bei den Rot gekennzeichneten Werten kann das CC-Netzwerk an Stelle der LC-TP-Schaltung verwendet werden. Der Langdraht hat einen Antennengewinn von im Mittel 7 dB in Richtung des Antennendrahtes.

Mit Blick auf Tab.2.2 ist die Antennenanlage mit einem Langdraht  $l = 60$  m für die Bänder 80, 40 und 20 hervorragend geeignet. Bei allen Bändern kann der nahezu verlustlose CC-Koppler mit Differential Drehkondensator eingesetzt werden.

# **3. Der Koppelfaktor k**

## **3.1 Bestimmung von k durch Impedanzmessung**

Bei den Berechnungen wurde stillschweigend mit einem Koppelfaktor  $k = 0.9$  gerechnet. Die Frage ist ob dieser Wert bei einem Luftübertrager 1:9 überhaupt erreichbar ist.

Hat man einen Übertrager mit dem Windungsverhältnis  $w_2/w_1 = 3$  gewickelt interessiert der Koppelfaktor k. Die exakte Berechnung ist umfangreich und für den Amateur wenig sinnvoll. Die Messung ist wesentlich einfacher. Wir können die primäre und sekundäre Induktivität ermitteln in dem wir bei jeweils offenen Klemmen auf der Gegenseite die Impedanz bestimmen.

Bei offenem Sekundärkreis bestimmen wir für eine beliebige Frequenz die Eingangsimpedanz: Nach (Gl.1.4) gilt dann  $Z_{\text{lleer}} = r_1 + j\omega L_1$ . Je nach Genauigkeit des Messgerätes wird der Realteil u.U. nicht richtig angezeigt, dafür aber der Imaginärteil.

Bei bekannter Frequenz können wir daraus den Wert der primären Induktivität L1 berechnen.

Die gleiche Impedanz Messung machen wir bei offenem Primärkreis und aus der Rechnung den Wert der sekundären Induktivität L<sub>2</sub>.

Jetzt messen wir die Impedanz an den Eingangsklemmen bei kurz geschlossenem Ausgang. Die vorher bestimmte Induktivität muss sich verringert haben, dann ist die Messung richtig.

Mit (Gl.1.7) können wir dann M bestimmen und mit (Gl.1.2) dann auch den Koppelfaktor k.

# **3.2 Bestimmung von k durch Spanungsmessung**

Eine andere Möglichkeit zur Bestimmung von k erfolgt durch eine einfache Spannungsmessung. Bei offener Sekundärwicklung legen wir eine Spannung an der Primärseite des Balun an und messen diese und die Ausgangsspannung mit einem HF-Voltmeter.

Allgemein gilt für den verlustbehafteten Übertrager

 $U_1 = I_1 (r_1 + j\omega L_1) + j \omega M I_2$  (Gl.3.1)

und für den Sekundärkreis

 $-U_2 = (r_2 + j\omega L_2) I_2 + j\omega M I_1$  (Gl.3.2)

Für die erste Messung ist  $I_2 = 0$  und es gilt nach (Gl.3.1)

 $\underline{U}_{1a} = (r_1 + j\omega L_1) \underline{I}_1$  (Gl.3.3)

und nach (Gl.3.2) für den Betrag

$$
U_{2a} = j\omega M \underline{I}_1 \tag{Gl.3.4}
$$

und daraus das Verhältnis

j

$$
U_{1a}/U_{2a} = (r_1 + j\omega L_1) / j\omega M.
$$
 (Gl.3.5)

Da der primäre Verlustwiderstand  $r_1 \ll \omega L_1$  ist gilt die Näherung (oder wir wählen eine Messfrequenz so, dass immer gilt  $\omega L >> r_1$ )

$$
U_{1a} / U_{2a} \approx L_1 / M \tag{Gl.3.6}
$$

Jetzt machen wir die gleiche Spannungsmessung bei Einspeisung im Sekundärkreis bei offenem Primärkreis und messen wieder die Spannungen mit dem gleichen HF-Voltmeter

$$
U_{1b}/U_{2b} \approx M/L_2 \tag{Gl.3.7}
$$

und daraus der Koppelfaktor zum Quadrat

$$
k^2 = (U_{2a} / U_{1a}) * (U_{1b} / U_{2b}) = M^2 / (L_1 * L_2)
$$
 Gl.3.8)

ziehen wir mit dem Taschenrechner die Wurzel, so erhalten wir den Koppelfaktor k ohne die Werte für  $L_1$  und  $L_2$  zu kennen. Sicherlich eine einfache Methode, denn HF-Spannungsmesser gehören heute zu Standardausrüstung einer Amateurfunkstelle.

## **4. Technische Ausführung mit Luftspulen**

Wir haben zwei Induktivitäten mit unterschiedlichen Werten und Größe. Damit ein möglichst großer Koppelfaktor k erreicht wird ist die kleinere Induktivität innerhalb der größeren anzuordnen, wie das folgende Bild zeigt

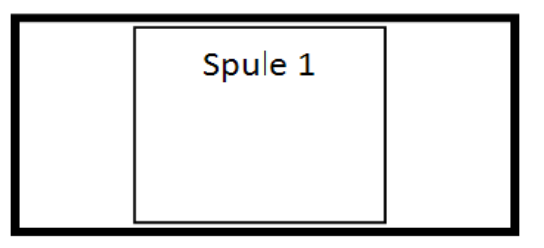

# Spule 2

**Bild 3.1** Anordnung der kleineren Spule innerhalb der größeren damit die kleinere Spule vom gesamten Fluss der größeren durchflutet wird.

Gehen wir von unserem Beispiel aus dann ist die größere Induktivität  $L_2 = 18\mu$ H. Geometrisch folgt daraus Durchmesser D = 70 mm, Länge  $l = 100$  mm

bei einem Drahtdurchmesser d = 4 mm bei 22 Windungen. Die kleinere Induktivität hat  $L_1 = 2\mu H$ und wird erreicht bei einem Durchmesser  $D = 66$ mm, Länge l = 50 mm bei einem Drahtdurchmesser  $d = 4$  mm bei 6 Windungen. Man kann auch den gleichen Durchmesser wählen und die kleinere Spule in die Zwischenräume einfügen. Der Luft Übertrager hat den Vorteil der Linearität und er kann nicht in Sättigung gehen, den Nachteil des größeren Volumens.

# **4. Technische Ausführung mit Ringkernen**

#### **4.1 Auswahl des passenden Kernes**

In der Literatur wird für diese Anwendungen ein Eisenpulver-Kern mit der Bezeichnung T 130 - 2 vorgeschlagen. Die Kennfarbe des Ringkerns ist Rot. Der AL-Wert wird mit 11nH /Windung<sup>2</sup> für den Frequenzbereich 1 – 30 MHz angegeben.

Für die Induktivität einer Luftspule gilt der Zusammenhang

$$
L = \mu_0 A w^2 / 1 \tag{Gl.4.1}
$$

Bei Anwesenheit magnetischer Materialien erhöht sich die Induktivität um den Faktor  $\mu_r$  mit der Dimension 1, der bei Eisenpulverkernen relativ gering ist. Eine kleine relative Permeabilität μr entspricht einem kleinen  $A_L$ -Wert.

Es gilt bei Anwesenheit magnetischer Materialien

$$
L = \mu_r \mu_o A w^2 / l = A_L * w^2. \qquad (Gl.4.2)
$$

Von Wichtigkeit ist die vom Kern übertragbare Wechselleistung

$$
P \approx B_{\text{max}}^2 / \mu_{\text{eff}} \tag{G1.4.3}
$$

die umso größer wird, je kleiner die effektive Permeabilität bei der maximalen Flussdichte ist.

Ferrite dagegen haben einen wesentlich höheren  $A_L$ . Wert und erlauben daher Induktivitäten mit hoher Güte herzustellen – viel Induktivität bei geringer Windungszahl (Drahtlänge), haben aber den Nachteil der geringeren Leistungsausbeute.

Nehmen wir zum Vergleich den oft benutztem FT  $240 - 43$ , der mit einem A<sub>L</sub>-Wert = 1075 mH/ 1000

Windungen<sup>2</sup> im Frequenzbereich 1 - 50 MHz angegeben wird. 10 Windungen auf diesem Kern ergeben schon eine Induktivität von  $L = 107.5 \mu H$ .

Die untere Grenzfrequenz eines Übertragers wird maßgeblich von der primären Induktivität L1 bestimmt. Je größer diese ist, umso geringer wird die untere Grenzfrequenz. Daher wird dieser Kern gerne für Breitbandübertrager verwendet. Das Material mit der Bezeichnung "43" ist ein Nickel-Zink-Material mit einer mittleren Permeabilität  $\mu_r$  = 850 im linearen Bereich der B-H-Kennlinie und einer Sättigungsflussdichte von B = 2750 Gauss.

Ferrite haben die unangenehme Eigenschaft, dass einmal in die Sättigung getrieben, der Kern unbrauchbar wird, während Eisenpulver-Kerne diese Prozedur unbeschadet überstehen.

#### **Beispiel 4.1**

Für unser Beispiel ist  $L_1 = 2 \mu H$  erforderlich. Bei Verwendung eines T 200A-2, Kennfarbe Rot mit

 $AL = 21,8 \text{ nH/Wdg}^2 \text{ sind } 9,5 \text{ Wdg. erforderlich, wir}$ wählen 10. Die sekundäre Wicklung benötigt eine Induktivität von  $L_2 = 18$  µH. Da sind dann rund 29 Windungen. Der T200 A hat einen Durchmesser Da  $= 50,8$  mm, di  $= 31,8$  mm und eine Höhe von h  $=$ 25.4 mm.

Bei 2 mm Drahtdurchmesser ist die Länge des Drahtes rund 205 cm. Der ohmsche Widerstand bei Gleichstrom ist R = 0.01134  $\Omega$ , der sich durch den Skin-Effekt auf rund R =  $0.47 \Omega$ , bei 30 MHz erhöht. Bei 7.15 MHz ist die Impedanz der Hühnerleiter

Z = (2276 – j 1678) Ω. Daraus berechnet sich mit (Gl.1.6) und (Gl.17) eine Eingangsimpedanz des Balun Ze =  $(24.24 + i 98)$  Ω. Hier kann also vorzugsweise der CC-Koppler verwendet werden, der eine verlustlose Transformation auf die 50 Ω des Senders ermöglicht.

Bei einer verfügbaren Leistung des Senders berechnet sich das Quadrat des Eingangsstromes zu  $I_1^2 = 3.33$  A<sup>2</sup> und das Quadrat des Sekundärstromes zu  $I_2^2 = 0.00804$  A<sup>2</sup>. Die Gesamtverluste belaufen sich auf Pvges = 2,57 W. Der Verlust im Balun  $D_{\text{eff}} = 0.37$  dB.

Der Strom I<sub>1</sub> =  $\sqrt{3}$ , 33 A = 1,824 A fließt nur in einer geringen Ringschicht unterhalb der Oberfläche. Diese Fläche ist bei einem Drahtdurchmesser D = 2 mm und bei  $f = 7.15$  MHz  $A = 2.99$  mm. Die Stromdicht daher  $S = I/A = 1.824A/2.99$  mm =

0,61 A/mm, also unterhalb der zulässigen Stromdichte von rund  $S = 2 - 3$  A/mm<sup>2</sup>.

Die Durchflutungen sind:  $\Theta_1 = 10$  Windungen \* 1.824) A = 18,24 AW und  $\Theta_2$  = 29 Windungen \*  $\sqrt{ }$ 0,00804 = 2,65 AW. Die resultierende Durchflutung bei einem Umlauf im Ringkern ist daher  $\Theta = (18.24)$  $-2,65$ ) AW = 15,59 AW (Ampere mal Windungen). (Lenz`sche Regel)

### **5. Die magnetische Induktion im Kern**

Nach (Gl.4.3) ist die übertragbare Leistung proportional zum Quadrat der magnetischen Induktion  $B_{\text{max}}$ . So ist bspw. beim Ferrit FT 240 - 43 eine maximale Induktion von  $B_{\text{max}} = 2750$  G angegeben. Wird dieser Wert überschritten, führt das zur Zerstörung des magnetischen Materials.

Wir berechnen die magnetische Feldstärke im Innern des Ringkerns vom Typ T200A - 2. Der Außendurchmesser beträgt D = 50.8 mm, der Innendurchmesser di =  $31,80$  mm und die Höhe h = 25,4 mm.

Nach dem Durchflutungsgesetz ist H  $*(2 \pi r) = N I$ und daraus die magnetische Feldstärke

$$
H = \Theta / (2 \pi r) = N I / (2 \pi r)
$$
 (Gl.5.1)

und damit abhängig vom Radius r. Der gesamte Fluss berechnet sich bei einem Ringkern mit der Schulterhöhe h und den Durchmessern Da sowie di aus dem Intergral zwischen den Grenzen Da und di zu

$$
\Phi = h N I \mu_0 \mu_r \frac{1}{2} \pi \int dr/r = h N I \mu_0 \mu_r \frac{1}{2} \pi \ln(Da/di).
$$
\n(Gl.5.2)

Am kleineren Innenradius tritt der Maximalwert der Feldstärke auf und ist

 $H_i = N I / 2π r_i = 15,59 A / (π * 31.80) mm = 0.156$ A/mm.

Für die magnetische Induktion und magnetische Feldstärke gilt in magnetischen Materialien allgemein der Zusammenhang

$$
B = \mu_0 \mu_r H_m \tag{G1.5.3}
$$

mit der Naturkonstanten  $\mu_0 = 12.56 \, 10^{-9}$  Henry/cm = 1.256 G cm /A (Gauss mal Zentimeter durch Ampere) und  $\mu_r$  als relative Permeabilität, die den verstärkenden Einfluss der magnetischen Materialien berücksichtigt. Mit obigen Zahlenwerten und  $\mu$ <sup>r</sup> = 10 für die Permeabilität des T 200 – 2, erhalten wir die magnetische Induktion zu B = 1.256 G cm  $/A * 10 * 0.156 A / mm = 19.59 G$ .

Würden wir unter gleichen Bedingungen ein Ferrit verwenden, dann wird mit  $\mu_r = 850$  eine magnetische Flussdichte von B =  $1665,456$  G erreicht, die den Maximalwert von  $B_{\text{max}} = 2750$  G noch nicht erreicht. Daher könnte auch für diese Leistung ein Ferrit verwendet werden.

Um eine Vorstellung vom Zahlenwert der magnetischen Induktion zu bekommen seien folgende Beispiele genannt: Im Luftspalt von Motoren wird B  $\approx$  0.8 Vs/m<sup>2</sup>, bei sehr großen Transformatoren B  $\approx$  1.6 Vs/m<sup>2</sup> und im Forschungslabor wird kurzfristig B  $\approx 35 - 40$  Vs/m<sup>2</sup> erreicht (1  $Vs/m^2 = 10^4$  Gauss).

# **6. Die übertragbare Leistung**

Die in einer Induktivität gespeicherte Energie ist bekanntlich

$$
Wm = \frac{1}{2} L I^2. \tag{Gl.6.1}
$$

Nach Teil 1 war  $L = N \Phi / I$  und in (Gl.6.1) eingesetzt wird daraus

$$
Wm = \frac{1}{2} N \Phi I \tag{Gl.6.2}
$$

erhalten.

Die Durchflutung nach (Gl.6.2) ist H  $*$  l =  $\Theta$  mit l als Weglänge auf dem die magnetische Feldstärke den Wert H hat. Eingesetzt in (Gl.6.2) wird daraus

$$
Wm = \frac{1}{2} H \Phi l. \tag{Gl.6.3}
$$

Teilt man den magnetischen Fluss Φ durch die vom Fluss durchsetzte Fläche A, wird die magnetische Flussdichte B (magnetische Induktion) B erhalten.

Es gilt also  $\Phi = B A$  und daher mit (Gl.28)

$$
Wm = \frac{1}{2} H B A^* 1 \tag{Gl.6.4}
$$

wobei  $V = A * 1$  das Volumen bedeutet, in dem das magnetische Feld vorhanden ist.

Wir erhalten mit dem Volumen V

$$
Wm = \frac{1}{2} H B V. \tag{Gl.6.5}
$$

Bei Anwesenheit magnetischer Materialien galt der Zusammenhang zwischen der magnetischen Induktion und der magnetischen Feldstärke

$$
B = \mu_0 \mu_r H \tag{G1.6.6}
$$

eingesetzt in (Gl.6.5) erhalten wird die im Volumen V gespeicherte Energie zu

$$
Wm = \frac{1}{2} V B^2 / (\mu_0 \mu_r). \tag{Gl.6.7}
$$

In (Gl.6.7) muss der Spitzenwert der magnetischen Induktion berücksichtigt werden, da der Spitzenwert der magnetischen Induktion immer unterhalb der Sättigung liegen muss.

Bei sinusförmigen Vorgängen ist der Spitzenwert √2 größer als der Effektivwert und es gilt mit (Gl.32)

$$
Wm = V B2max / (\muo \mur).
$$
 (Gl.6.8)

Die Dimension der gespeicherten Energie ist Leistung mal Zeit und in gebräuchlichen Einheiten Watt mal Sekunde = Ws oder heute gebräuchlich auch das Joule.  $(1 \text{ Ws} = 1 \text{ Joule})$ 

Wird das magnetische Feld mit der Frequenz f auf und abgebaut, dann ist dazu eine Leistung

$$
P = f * V * B2max / (\mu_0 \mu_r)
$$
 (Gl.6.9)

erforderlich.

Die relative Permeabilität  $\mu_r$  ist keine Konstante und abhängig von der Aussteuerung. Der nichtlineare Zusammenhang zwischen magnetischer Induktion B und magnetischer Feldstärke H kann gemessenen Magnetisierungskurven, manchmal auch Tabellen entnommen werden. In (Gl.6.9) muss daher immer die tatsächliche Permeabilität an der Aussteuerungsgrenze Bmax eingesetzt werden.

## **Beispiel 6.1**

Wir berechnen die in einem Ferrit-Ringkern FT 240 - 43 gespeicherte Energie, der als 1 : 1 Übertrager gewickelt ist. Der Strom in der primären und sekundären Wicklung sei gleich  $I_1 = I_2 = 2$  A. Die primäre und sekundäre Windungszahl sei N = 4.

Bei einem A<sub>L</sub> -Wert A<sub>L</sub> = 1239 mH / 1000 Wdg<sup>2</sup> ergibt sich daraus eine Induktivität  $L_1= L_2 = L$  = 19.82 μH.

Die weiteren Daten des Ringkerns sind:  $\mu_r = 850$ , Außendurchmesser Da = 61 mm, Innendurchmesser  $di = 35.60$  mm und die Schulterhöhe h = 12.7 mm.

Wird die Streuung vernachlässigt gilt M = L und wir erhalten nach (Gl.30) als gespeicherte Energie

Wm = 2 L I<sup>2</sup> = 2 \* 19.82  $\mu$ H \* (2A)<sup>2</sup> = 158.56\*10<sup>-6</sup>  $Ws = 158.56 10^{-6}$  Joule.

Würde der Ringkern durch einen idealen Kurzschluss innerhalb einer Zeit von  $t = 1$  us entladen, entspricht das einer Leistung von P = 158.56 W.

## **Beispiel 6.2**

Wir berechnen die übertragbare Leistung eines Ferrit-Kernes FT 240 – 43 bei der Frequenz f = 3.6 MHz. Die maximal zulässige Flussdichte ist mit B = 2750 G angegeben.  $(1\text{Vs/cm}^2 = 10^8 \text{ Gauss})$ . Die Permeabilität an der oberen Sättigungsgrenze ist

 $\mu_r \approx 9000$ . Das Volumen des Ringkern ist mit Da = 61 mm, di =  $35.60$  mm und h = 12.7 mm und einer einfachen Rechnung V =  $24.473$  cm<sup>3</sup>.

Nach (Gl.6.9) wird die maximal übertragbare Leistung P =  $3.6 * 10^6$  1/s  $*$  24.473 cm<sup>3</sup>  $*$  (2750 G)<sup>2</sup>  $/(1.256$  G cm  $/A$  \* 9000) = 605 W.

Eine größere Leistung treibt den Kern in Sättigung, was meist nur bemerkt wird, wenn in der täglichen Praxis der Ringkern heiß wird und nicht mehr so richtig funktioniert.

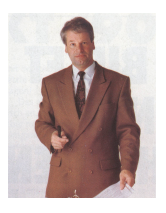

DL3LH, Walter wa-schau@t-online.de dl3lh@gmx.de www.heide-holst.de

### **Literatur:**

- /1/ Der Spartransformator, DL3LH
- /2/ Gekoppelte Spulen, DL3LH
- /3/ LC-Anpassung, DL3LH
- /4/ Langdrahtantennen, DL3LH
- /5/ Gekoppelte Kreise, DL3LH
- /6/ Gekoppelte Spulen und Kreise, DL3LH

This document was created with Win2PDF available at http://www.win2pdf.com.<br>The unregistered version of Win2PDF is for evaluation or non-commercial use only.<br>This page will not be added after purchasing Win2PDF.